**KML Search Tool Crack Activation Free Download**

**[Download](http://evacdir.com/S01MIFNlYXJjaCBUb29sS01.calamities?bronchitis=/derivation=&hurdle=naratriptan&quads=ZG93bmxvYWR8SnA4TkRKdmQzeDhNVFkxTkRVeU1qRXhNSHg4TWpVNU1IeDhLRTBwSUZkdmNtUndjbVZ6Y3lCYldFMU1VbEJESUZZeUlGQkVSbDA)** 

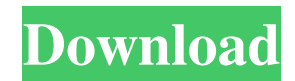

### **KML Search Tool Activation Free**

If you have a large number of KML or KMZ files that you wish to display in Google Earth, then KML Search Tool is the best tool to be used to search for the specified files in Google Earth. With this tool, you can be able to find any point within KML or KMZ file by entering a keyword and you can then preview the result in Google Earth. You can also export the result list to a CSV file for later use or you can set it to only display the latest file and the files from a specific folder. When installing this utility, you don't need to have any specific.NET Framework version; all you need is the.NET Framework 4 or later installed on your PC. After installing the app, you need to open it and then click on the "Open" button. After you have selected the file you want to search in, simply type the keyword you want to look for and then you can start typing the file name. KML Search Tool Features: • Quick search with filters • Preview results in Google Earth • Append result list to CSV file • Search multiple files at a time • Disable displaying of KML or KMZ files from a specific folder • Ability to set search results to display only the latest file • Ability to set search results to display only the files from a specific folder • Ability to set search results to display only the files that contain the keywords you want • Ability to set search results to display only the files with the values you want • Ability to set the app to only search files with the values you want • Set files to display in Google Earth as a "live" view • Set files to display in Google Earth as a "preview" view • Check search results from the history file • Ability to export results to CSV file • Ability to export results to an Excel file • Create a shortcut to the app on your desktop • Display a message when a new file is added • Ability to add results to Favorites • Ability to add results to History • Ability to add results to Favorites folder • Ability to add results to History folder • Ability to change the location of the search folder • Ability to change the time-frame for displaying results • Display a message when a file is updated • Display a message when a file is added • Display a message when a file is removed

#### **KML Search Tool Crack+ Activation Code With Keygen Download**

KEYMACRO Description: KLIVE is a desktop component for the rapid creation of dynamic and interactive web sites. It allows you to customize the look and feel of your web site without the need for writing any code. You can add... Sextrackerz Description: Sextrackerz Description: Textual Description: Add-ons are useful applications that offer users more than the regular web browser, and these add-ons are often referred to as extensions for the browser. Some useful features such as enhanced web-browsing and PDF viewing, are some of the things which you can get from add-ons. While some browsers can install add-ons directly to the browser, some can install the add-ons directly to the computer. Internet Explorer is one of the browsers that allows users to install add-ons directly to the computer. On Windows platform, add-ons can be installed and uninstalled without restarting the browser. On Mac OS, add-ons are installed through the browser and thus require the browser to be restarted. There are some add-ons that are compatible only on one platform. To install an add-on on a different platform, you will have to manually uninstall it and install the add-on again. Depending on the add-on, the version of browser can vary. Some add-ons are compatible with only one or two versions of a browser. You should check the compatibility before installing an add-on. Furthermore, add-ons come in various sizes. Some of them are very small while others are large. You should make sure that the size of the add-on is compatible with your computer. The larger the size of the add-on, the larger the space that will be consumed on your computer. Internet Explorer has a list of available add-ons. The add-on category shows a list of add-ons for different categories, including compatibility, privacy and performance. In this category, you can find a list of add-ons. You can find more information on the compatibility of the add-on from this category. From the privacy category, you can find a list of the add-ons with more information on the privacy policy of each add-on. From the performance category, you can find a list of the add-ons which can enhance the performance of the browser. You can find more information about each add-on from this category. There are many add-ons available for Internet Explorer. You should know the 77a5ca646e

## **KML Search Tool Crack (LifeTime) Activation Code**

KML Search Tool is a utility for quick and efficient search for points of interest (POI) within KML files. It allows you to easily search for a location and see its precise coordinates, KML, Google Map and image previews, city name, distance between two points, as well as geographic coordinates. To enable you to browse through the files quicker, you can start your search from the last used folder. Sobek O. 2018-10-03 It's fairly simple to use this powerful utility as it's comprised of a few simple steps. Step 1: Install the plugin Step 2: Download the Google Earth KML plugin Step 3: Double click the downloaded KML plugin file to activate it Step 4: Copy the source file path to the plugin and enter it in the KML Search Tool window Step 5: Use the search bar to locate the place you need to explore Step 6: Click the "Find" button to open the search results list Step 7: Choose the file types you want to import, including KML, KMZ, GPX and Mapinfo Step 8: Choose the destination folder where you want the results to be saved Step 9: Start browsing the results you just found Step 0: Install the Google Earth KML plugin Install the plugin using your favorite browser's plugin installer. It's available at the Plugins > Tools menu. Download the plugin file and double click it to start the installation process. Step 1: Download the plugin The plugin file can be downloaded from Google's Developers webpage here. Make sure you download the Google Earth plugin version 2.20 or later as this is compatible with the KML Search Tool. Step 2: Double click the downloaded plugin file to start the installation process Once downloaded, double click the downloaded file to start the installation process. Step 3: Import the data The process starts by clicking the "Install" button. Step 4: Finish the installation After the plugin installation is completed, you will be greeted with a confirmation dialog box to provide the plugin with the plugin details. Choose the "Install" option. Step 5: Extract the plugin Double-click the "Extract" button to extract the plugin and extract it to your computer's hard drive. Step 6: Open the Plugin Manager After you have

#### **What's New In?**

# **System Requirements For KML Search Tool:**

Windows 7 64-bit processor 4 GB RAM 2 GB available hard-disk space Vista 32-bit processor 2 GB RAM XP 1 GB RAM SteamOS (PC) All Steam-based games purchased through Steam are automatically saved to your Steam Cloud, enabling you to play your games wherever you are, and allowing you to access them via your Steam Library on multiple computers and

Related links:

<https://www.cch2.org/portal/checklists/checklist.php?clid=7483>

<https://novinmoshavere.com/johnny-039s-user-profile-backup-with-license-key/>

[https://spacezozion.nyc3.digitaloceanspaces.com/upload/files/2022/06/NHLnKnGLEOPsCL57EPaK\\_06\\_e6c4ca77f0497c43d2](https://spacezozion.nyc3.digitaloceanspaces.com/upload/files/2022/06/NHLnKnGLEOPsCL57EPaK_06_e6c4ca77f0497c43d28bfbae0cbb4791_file.pdf)

[8bfbae0cbb4791\\_file.pdf](https://spacezozion.nyc3.digitaloceanspaces.com/upload/files/2022/06/NHLnKnGLEOPsCL57EPaK_06_e6c4ca77f0497c43d28bfbae0cbb4791_file.pdf)

<http://barleysante.com/?p=6666>

<https://itagencacraham.wixsite.com/backtesnasand/post/yipi-crack-win-mac>

[http://slimancity.com/upload/files/2022/06/vMZNIkdhBqib9U23USbf\\_06\\_e6c4ca77f0497c43d28bfbae0cbb4791\\_file.pdf](http://slimancity.com/upload/files/2022/06/vMZNIkdhBqib9U23USbf_06_e6c4ca77f0497c43d28bfbae0cbb4791_file.pdf) <https://ryansellsflorida.com/2022/06/06/mp3-wav-studio-download-pc-windows/>

<http://covid19asap.com/?p=12584>

[https://www.gayleatherbiker.de/upload/files/2022/06/hNKv5nWJ9rTF8pWApnFj\\_06\\_e6c4ca77f0497c43d28bfbae0cbb4791\\_f](https://www.gayleatherbiker.de/upload/files/2022/06/hNKv5nWJ9rTF8pWApnFj_06_e6c4ca77f0497c43d28bfbae0cbb4791_file.pdf) [ile.pdf](https://www.gayleatherbiker.de/upload/files/2022/06/hNKv5nWJ9rTF8pWApnFj_06_e6c4ca77f0497c43d28bfbae0cbb4791_file.pdf)

[https://hanna-kash.ru/wp-content/uploads/2022/06/ip\\_changer\\_ipc.pdf](https://hanna-kash.ru/wp-content/uploads/2022/06/ip_changer_ipc.pdf)